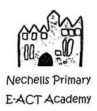

## **Medium Term Overview for Computing Year 1**

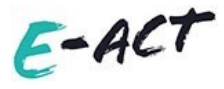

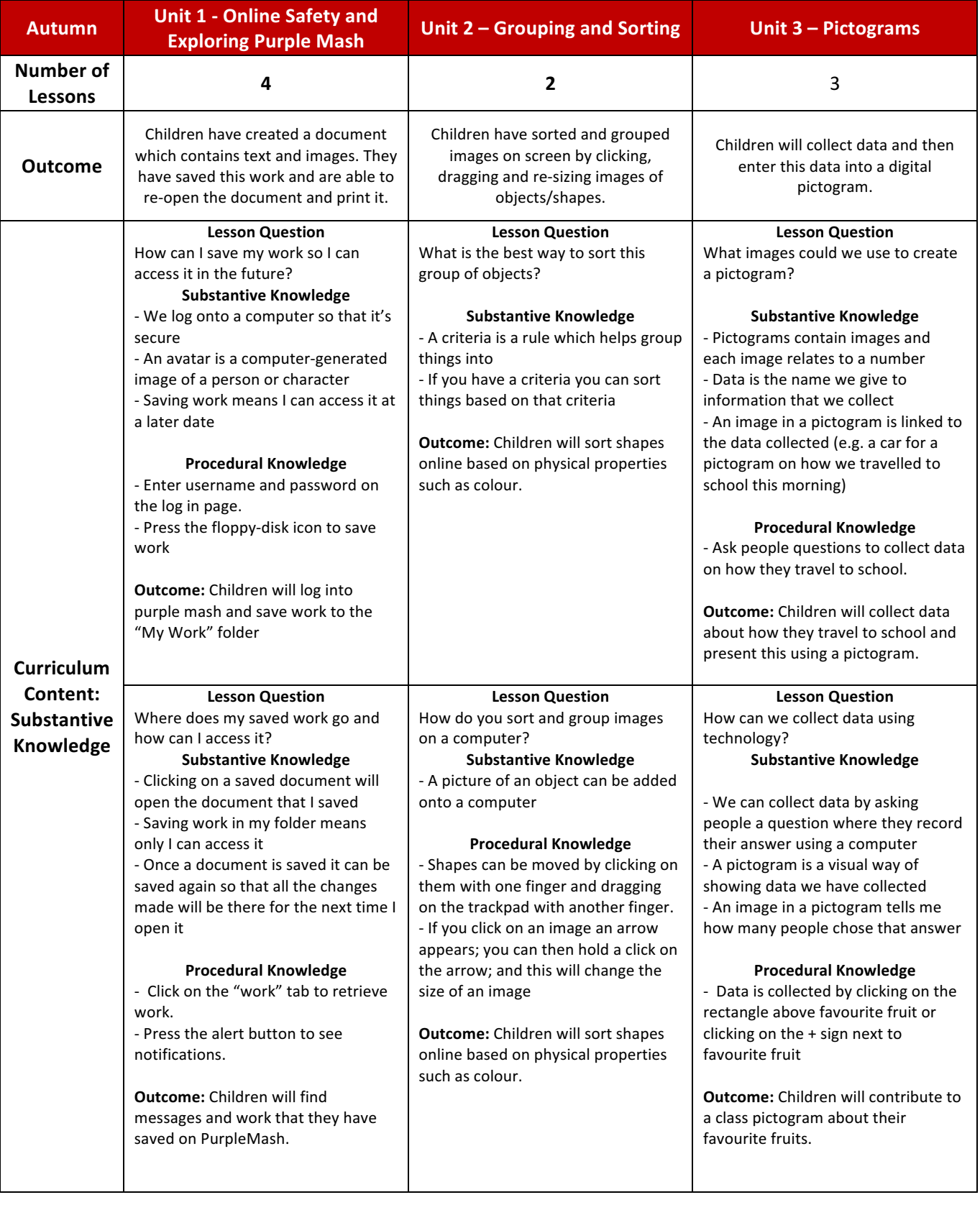

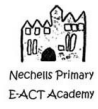

## **Medium Term Overview for Computing**

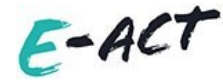

**Year 1**

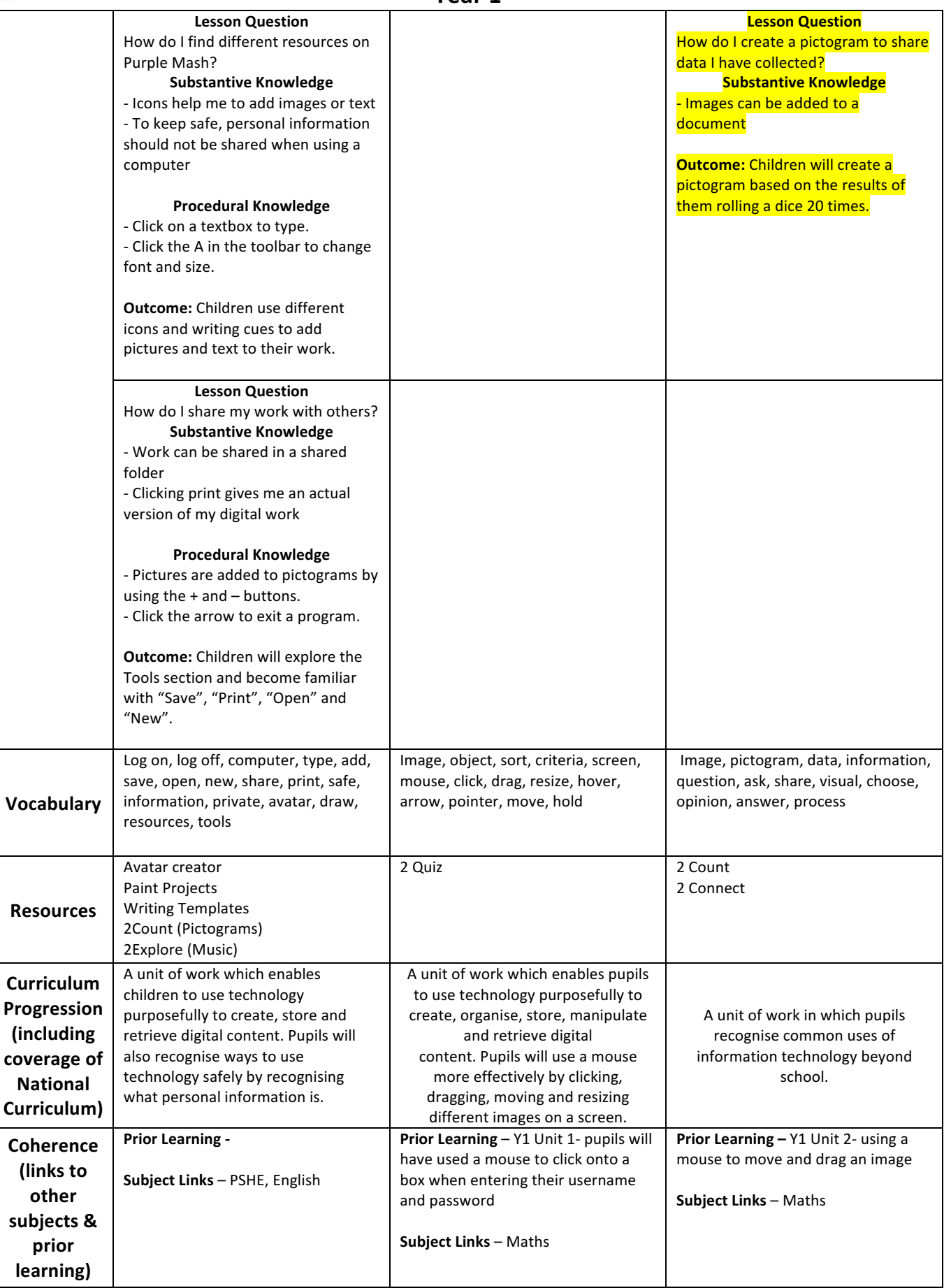

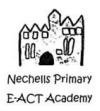

### **Medium Term Overview for Computing Year 1**

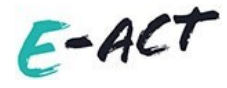

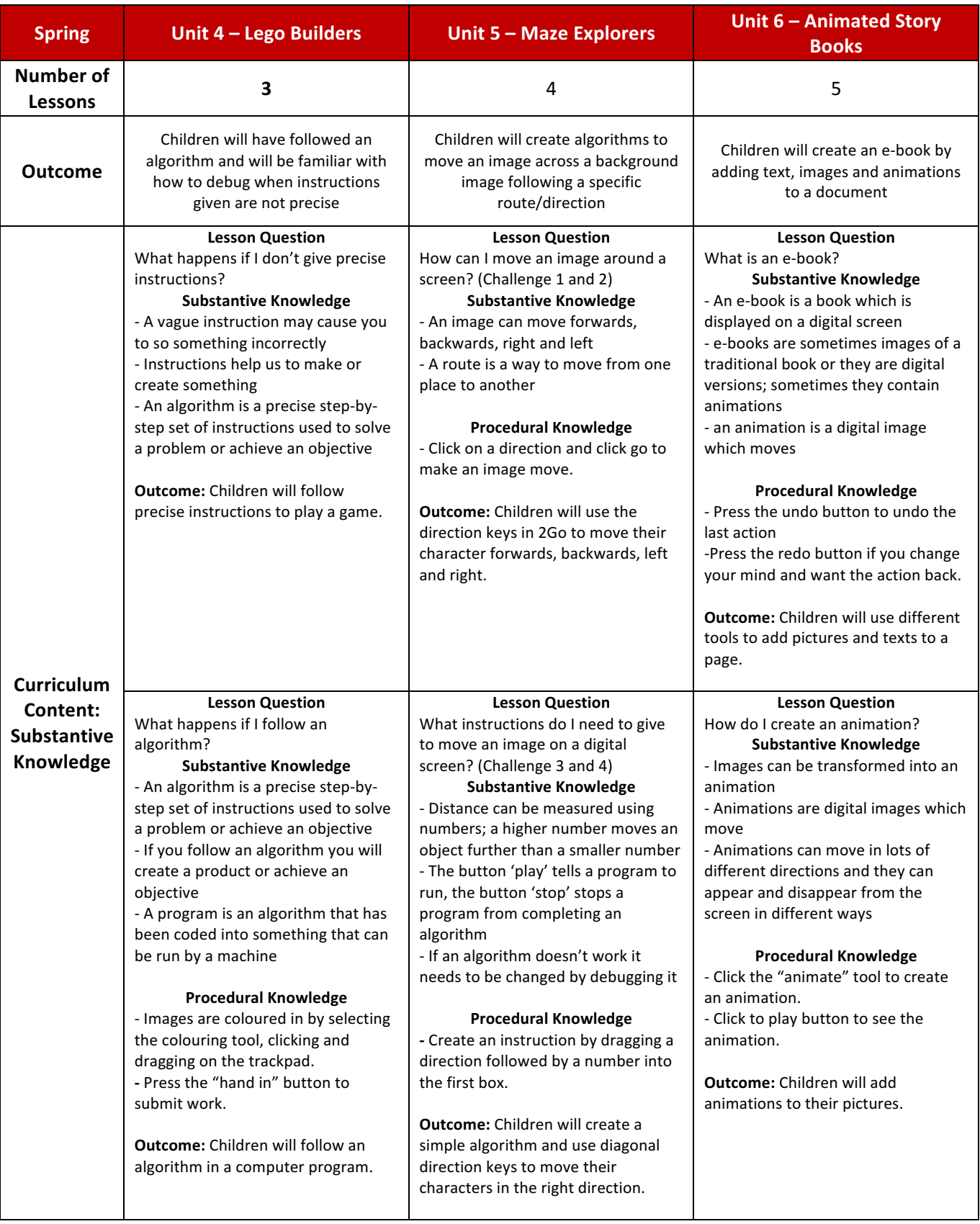

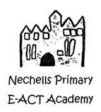

### **Medium Term Overview for Computing**

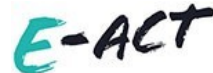

#### **Year 1 Lesson Question** How do I change an algorithm if it doesn't work? **Substantive Knowledge** - A recipe is an algorithm for making something we can eat or drink - If an algorithm is wrong or not precise enough it will not have the correct outcome - When you debug a program, you look for any bugs (problems) in the code and try to fix them **Procedural Knowledge** - Clicking the green + button shows a gallery of pictures. **Outcome:** Children will understand how the order in which the steps of a recipe are presented affects the outcome **Lesson Question** How do I give longer instructions? (Challenge 5 and 6) **Substantive Knowledge** - An image can move diagonally as well as forwards, backwards and right, left - If an image needs to move further or across a more complex route more instructions need to be given - If an algorithm doesn't work it needs to be changed by debugging it **Outcome:** Children will use additional direction keys to create a new algorithm **Lesson Question** How do I add a sound to an animation? **Substantive Knowledge** - A sound can be recorded using an object called a microphone, lots of technology have microphones builtin - Sounds can be added to images to make it seem more real - Sounds can be created digitally using a digital musical instrument **Procedural Knowledge** - Use the "choose sound" tool to select a sound. - Press "record" to record your own sound. **Outcome:** Children will add sound to their animations. **Lesson Question** How do I design a route for someone to create directions for? **Substantive Knowledge** - A background image is a large image which fills a page - A background image can be changed by adding smaller images **Procedural Knowledge** - Click on the white arrows to browse through background images. **Outcome:** Children will change the background images in their chosen challenge and try their peers' challenge **Lesson Question** How do I create my own background image? **Substantive Knowledge** - A background image can make a story more interesting to read - Some background images suit a story better than others - You can use a mouse to create a background image and choosing different colours or patterns on a digital page **Procedural Knowledge** - Press the background image tool to design a background **Outcome:** Children will add backgrounds and pages to their books. **Lesson Question** How do I copy text and paste it into a new document? **Substantive Knowledge** - Using a mouse, text can be copied by holding a button over text and dragging the mouse across all the text you wish to copy - If you paste text it will add it to a new screen **Procedural Knowledge** - Right click your mouse/track pad and select "copy" to copy and "paste" to paste. **Outcome:** Children will add backgrounds and pages to their books.

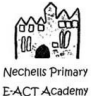

### **Medium Term Overview for Computing Year 1**

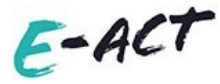

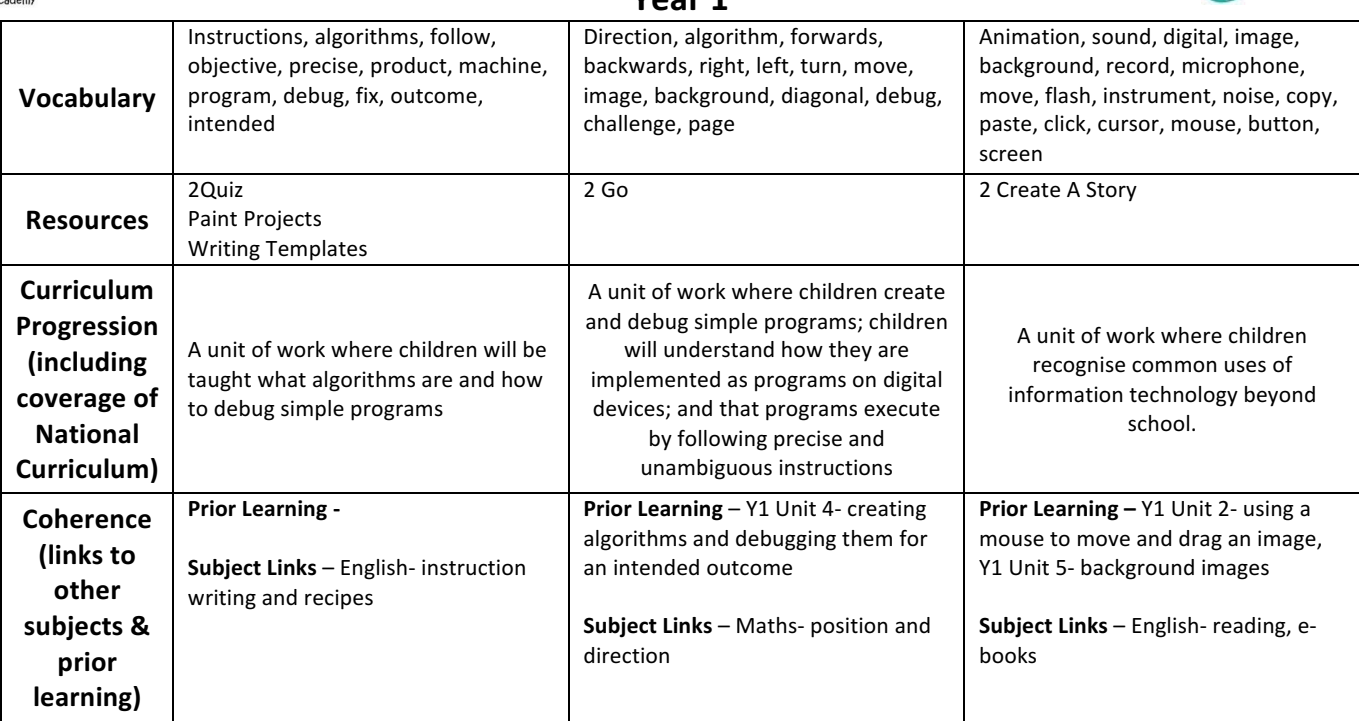

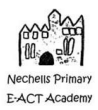

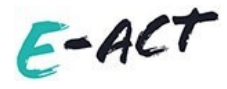

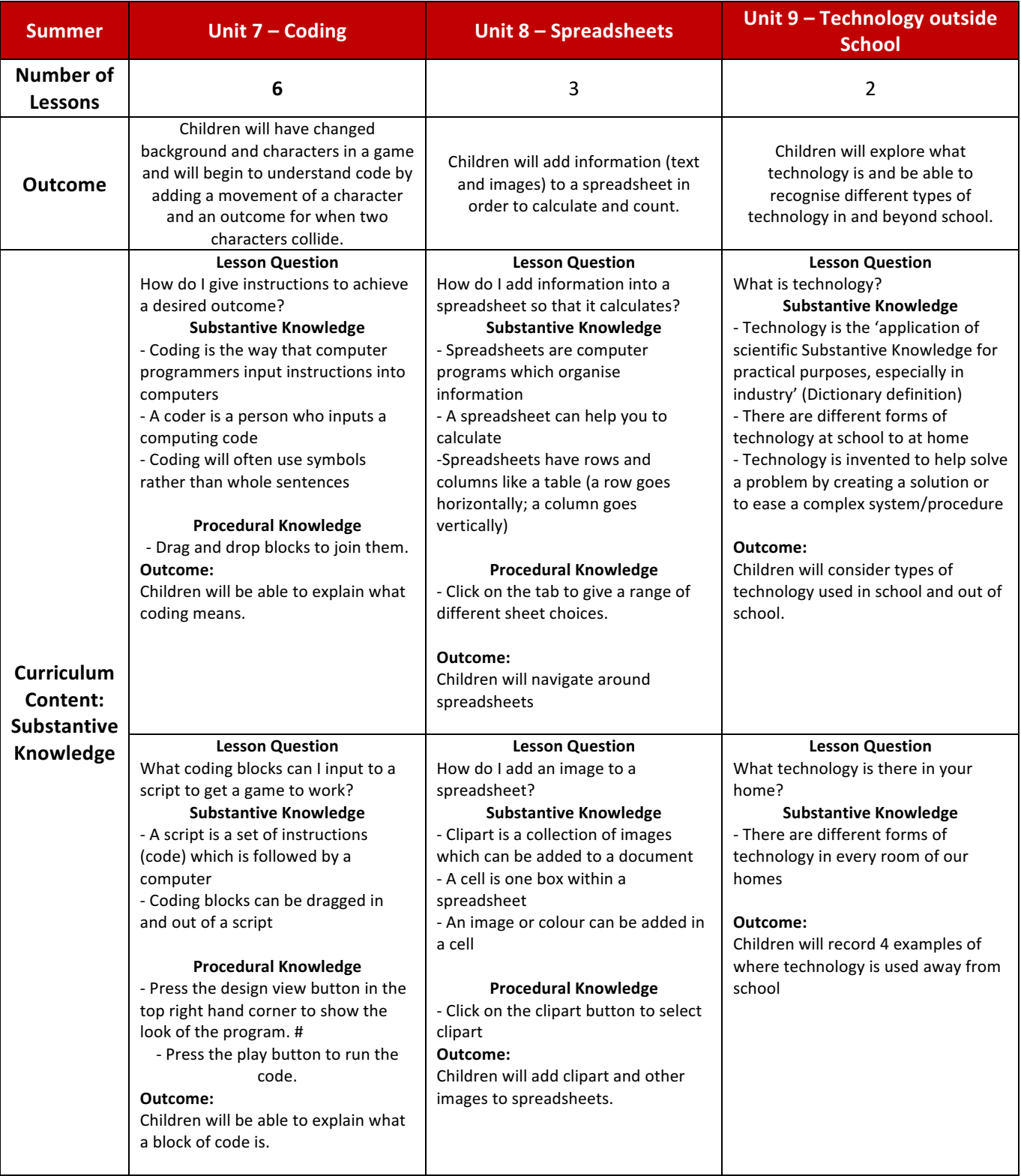

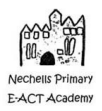

How

- Characters (image) can move left and right, up and down and can flip.

**Procedural Knowledge** - Drag and drop code blocks to make

Children will design a simple program

**Lesson Question** What commands prompt a character

**Substantive Knowledge** - A command, action or event can be a prompt for a character to make a

**Procedural Knowledge** - Press the When Clicked or When Swiped buttons to make the

Children will program a character to move given a variety of input events **Lesson Question** How do I stop two images on screen from moving when they collide? **Substantive Knowledge** - A collision is when two or more things bump into each other - A code can be added to stop things

**Procedural Knowledge** - Insert Collision Detection by dragging it into the code window. The boxes with ? will need to be

characters move. **Outcome:**

to move?

movement

characters move. **Outcome:** 

moving if they collide

filled in. **Outcome:** 

### **Medium Term Overview for Computing**

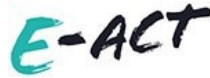

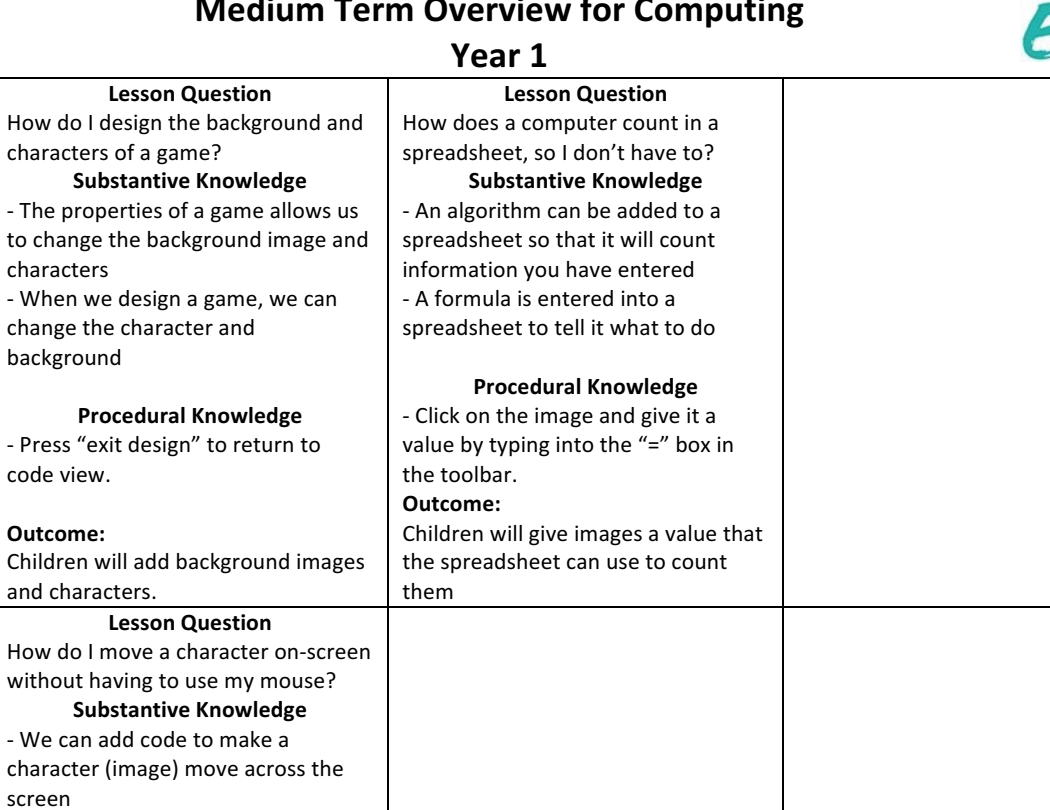

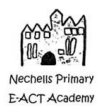

# **Medium Term Overview for Computing**

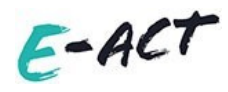

**Year 1**

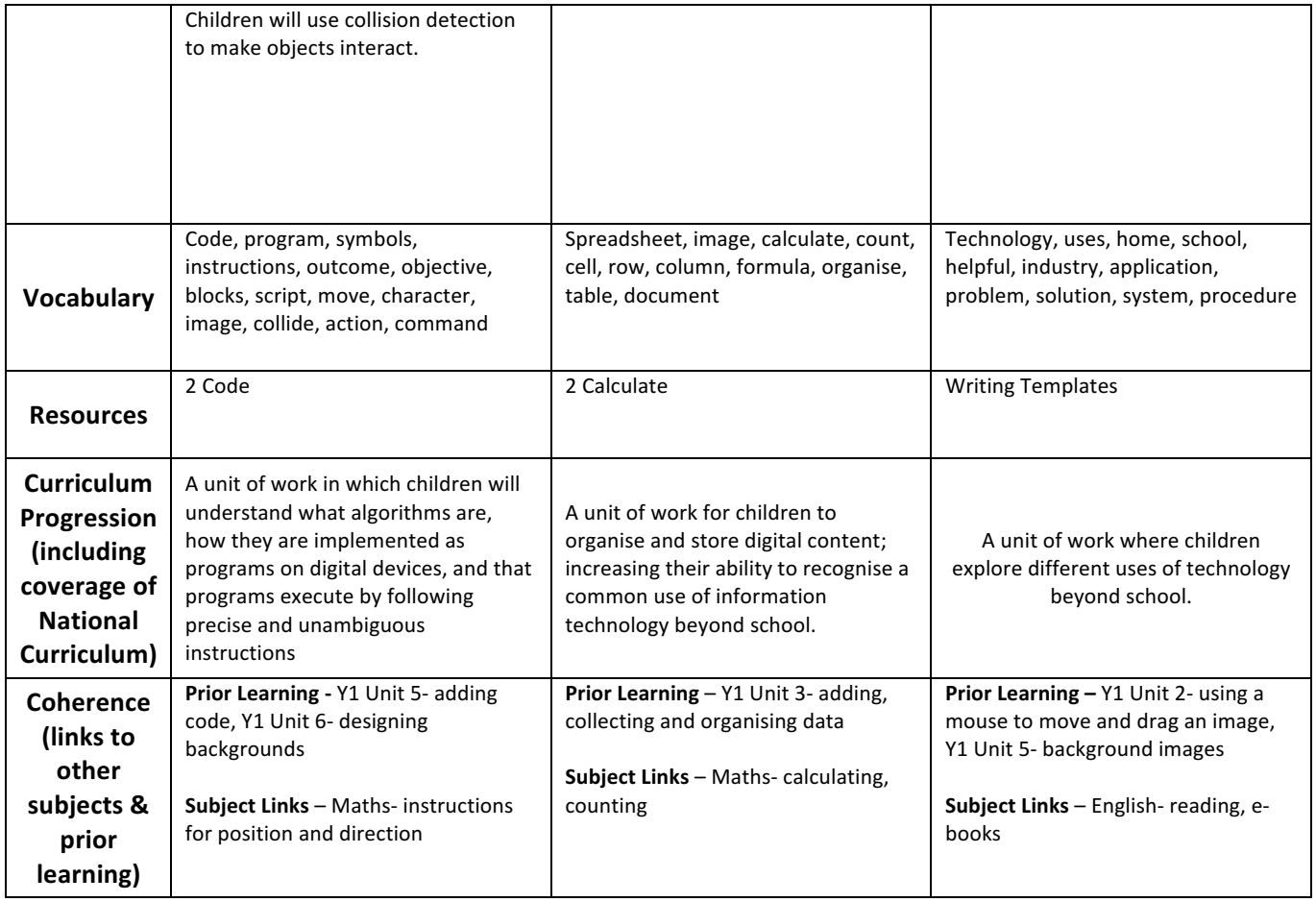